# **ПРОТОКОЛ № 4 РЕСУРСНОГО МЕТОДИЧЕСКОГО ЦЕНТРА «ВЫЯВЛЕНИЕ И ПОДДЕРЖКА ОДАРЕННЫХ ДЕТЕЙ»**

## **Тема:«Компьютерные технологии в музыкальном образовании»**

**01марта 2017 г.** Присутствовало: 55 человек Приглашенные: методист МАУ г. Нижневартовска «Центр развития образования»Шагалеева Д.Д. Место проведения:МАДОУ г. Нижневартовска ДС № 4 «Сказка».

### ПОВЕСТКА ЗАСЕДАНИЯ:

- 1. Приветственное слово, Шагалеева Дина Дамировна,методист МАУ г. Нижневартовска «Центр развития образования».
- 2. «Компьютерные технологии в музыкальном образовании», Кузнецова Светлана Александровна, музыкальный руководитель МАДОУ г. Нижневартовска ДС № 4 «Сказка».
- 3. «Совершенствование работы в конструкторах Wix.com, Jimdo.com. для созданияперсонального сайта педагога», Максименко Наталья Александровна, Кузнецова Светлана Александровна, музыкальные руководители МАДОУ г. Нижневартовска ДС № 4 «Сказка».
- 4. «Работа с музыкальным редактором Audacity 1.3 Beta», Яруллина Юлия Раисовна, музыкальный руководитель МАДОУ г. Нижневартовска ДС №4 «Сказка».
- 5. «Работа с конверторамиаудио-, видеофайлов», ДавлетбаковаГульназМиннедакиевна, музыкальный руководитель МАДОУ г. Нижневартовска ДС № 4 «Сказка».
- 6. «Работа в Photoshop для создания личного портфолио ребенка», Кузнецова Светлана Александровна, музыкальный руководитель МАДОУ г. Нижневартовска ДС № 4 «Сказка».
- 7. «Создание видеофайлов с помощью редактора MovieMaker», Максименко Наталья Александровна, музыкальный руководитель МАДОУ г. Нижневартовска ДС № 4 «Сказка».
- *8.* Принятие решения. Разное. Стефурак Елена Леонидовна, музыкальный руководитель МАДОУ г. Нижневартовска ДС № 23 «Гуси-лебеди», руководитель секции музыкальных руководителей РМЦ.

### СЛУШАЛИ:

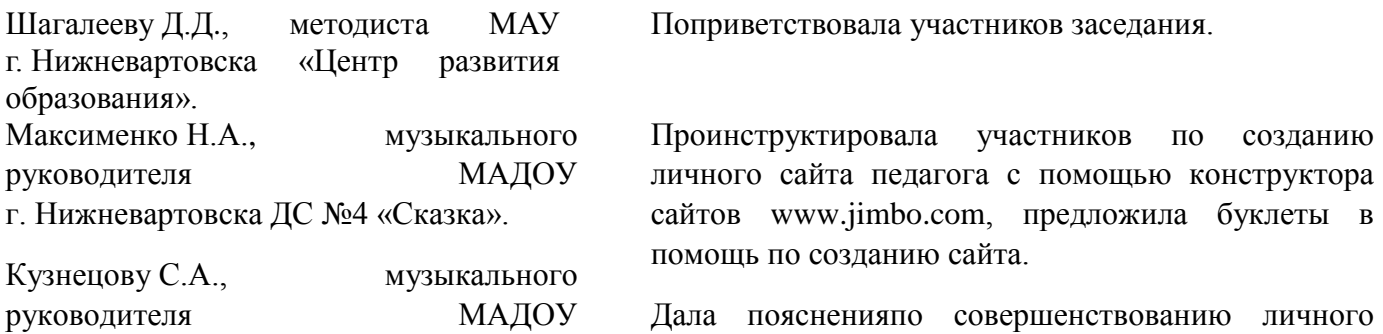

Максименко Н.А.,музыкального руководителя МАДОУ г. Нижневартовска ДС №4 «Сказка».

Яруллину Ю.Р., музыкального руководителя МАДОУ г. Нижневартовска ДС №4 «Сказка».

Давлетбакову Г.М., музыкального руководителя МАДОУ г. Нижневартовска ДС № 4 «Сказка»

Стефурак Е.Л., музыкального руководителя МАДОУ г. Нижневартовска ДС № 23 «Гуси-лебеди», руководителя секции музыкальных руководителей РМЦ.

г. Нижневартовска ДС №4 «Сказка». сайта педагога с помощью конструктора сайтов [www.wix.com](http://www.wix.com/), подготовила видео.

> Поделилась опытом работы по созданию видеофайлов с помощью редактораMovieMaker.

> Рассказалао создании музыкальных файлов с помощью музыкального редактора [Audacity 1.3](http://audacity-free.ru/)  [Beta.](http://audacity-free.ru/)

> Представила опыт работы по конвертированию документов, видео и аудиофайлов с помощью онлайн-[конвертера](http://document.online-convert.com/ru/convert-to-pdf).

> Подвела итоги заседания и огласила проект решения. Предложила присутствующим заполнить анкеты по итогам проведенного мероприятияи планированию дальнейшей работы по запросам педагогов.

#### ПОСТАНОВИЛИ:

- 1. Принять к сведению и рекомендовать к использованию музыкальными руководителями дошкольного образования опыт работы по использованию компьютерных технологий в музыкальном образовании, представленный педагогами МАДОУ г. Нижневартовска ДС №4 «Сказка».
- 2. Организовать консультационный пункт по изучению возможностей ИКТ на базе МАДОУ г. Нижневартовска ДС № 4 «Сказка».
- 3. Рекомендовать использовать [видеоурок](https://www.youtube.com/watch?v=YEIfi0BuQBc) по созданию персонального сайта педагога в конструкторе Wix.com. на сайте музыкального руководителя МАДОУ г. Нижневартовска ДС №4 «Сказка» Кузнецовой Светланы Александровны.

Руководитель РМЦ Бондарева Л.А.<br>Секретарь Ксензова О.Т. Секретарь  $\mathbb{Z}_{\mu}$  Ксензова О.Т.